## Adobe Photoshop CC 2015 Version 16 Activation Activation Code With Keygen X64 2022

Installing Adobe Photoshop and then cracking it is easy and simple. The first step is to download and install the Adobe Photoshop software on your computer. Then, you need to locate the installation.exe file and run it. To crack Adobe Photoshop, you need to obtain a cracked version of the software from a trusted source. The first step is to download the cracked version from a trusted website. Then, you must disable all security measures, such as antivirus and firewall protection. After this, you must open the crack file and follow the instructions on how to patch the software. After the patching process is complete, the software is cracked and ready to use.

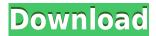

If you're familiar with Substance Designer, you'll be familiar with its powerful sense of symmetry. This is largely down to its clean and timeless feeling, and a way of quickly recognizing that you're working on a particular object while you're designing. In Photoshop CC, it's sorely missing. While Photoshop is doing an unreasonable amount of work to recreate the way the material behaves, its sense of realism, texture, and detail makes the process feel sluggish. The accurate way to say "Adobe Photoshop CC" would be "Adobe Photoshop CC Creative Cloud"... because you're paying for Photoshop CC based on your use (both how often and how long), and not for a limited edition of Photoshop that you save. Anyone who owns Photoshop from version CS1 through CS5, and down to CS6, gets all of those features. It's about Photoshop and the version you own. And finally, Photoshop is all about choices. In Photoshop, the choices you make have a huge, long-term impact. I'm pretty sure the people behind this make no apologies. Whether or not you agree with the Photoshop choices, I think every photographer should give "Adobe Photoshop CC Creative Cloud (plan)" a try. You owe it to yourself. In short: Adobe Photoshop is a tool, not a fad. It's among the most legacy-standard applications you can buy. If you need to make stuff, you need it. Because of its capability, it'll always be the default program. That said, Photoshop CC is also one of the more expensive programs you'll ever buy. If you have the money, you can go with a low-end version of the program, but you're not going to find anything that can even come close to Photoshop's price tag beyond basic photo-editing, and even that should be taken with a grain of salt.

Download Adobe Photoshop CC 2015 Version 16Product Key Full Activator For Windows [32|64bit] 2022

Who is it for: If you have artistic pursuits and want to take your creative output to the next level, then this is for you. Everyone can use Lightroom, but given how versatile it is, for users with a creative eye, it's where you'll spend most of your time. Another danger of using the tool to sculpt an image is that you'll end up with a high-contrast selection — where black and white pixels are often not connected — and you'll have to spend some time filling up the photograph with the "brushed-out" or "soft" area. With the help of Adobe Photoshop, you can create various text effects in the image. This is one of the most important features of this software. Here are some of the techniques that you can use to create customized text:

- 1. **Adding a pattern**: You can add images or complex patterns to the background of your text.
- 2. **Adding gradients and effects**: Gradients and special effects can be used for text in Photoshop. You can use various special effects to create customized text.
- 3. **Adding overlays**: There is a special effect called the overlay that lets you easily and quickly create personalized text. It's a perfect tool for website pixel.

The fill tool, formerly the Paint Bucket tool, fills any solid area with the color of your choice. It's great for solid backgrounds or coloring large areas. It can also be used to apply patterns to your images. However, in the traditional options, the fill tool only color the solid, and the text or image is still empty in the solid background. With new features in Photoshop CC 2020, you can create a background with various effects that's so realistic that it becomes your real scenery. 933d7f57e6

## Download free Adobe Photoshop CC 2015 Version 16With Activation Code (LifeTime) Activation Code Windows 2022

Adobe Photoshop is a number of different files and they all add up to make the one thing that you need for amazing photographs. There are two tools that you can make from scratch: Image, and Layer. There are Feature layers that let you sort and organize your file, there are Adjustment layers that you switch on and off if you need to. These are powerful tools, but there are limitations as to what you can and cannot do. Photoshop CS5 or CS5 is considered to be the upgraded version of photoshop at any point in time. It has some great features that people love for the progress that has been made with advanced tools and features that you can use while working on photos. There are many of the tools and features that were supposed to come with the newest version of PS and it didn't happen and it's on us to keep up with the latest version and get the best out of it. For all your photo editing needs, you need to get Photoshop CS6. This is the latest version of Photoshop that offers a variety of features and benefits to the users. It lets you create amazing works of art and it's not all about learning it or trying things out. It's all about your ideas and how they are presented so why not make it as awesome as possible with how creative you can be? Photoshop is an incredible, versatile, and widely-used image-editing tool for professionals and amateurs alike. As with many powerful tools, however, the learning curve can be steep. But, if you can put that down, you can begin to enjoy all the benefits of the program.

photoshop default shapes download shapes design photoshop download dots shapes for photoshop free download download different shapes for photoshop free download photoshop shapes download ribbon shapes photoshop royal shapes for photoshop free download photoshop ribbon banner shapes free download retro shapes photoshop free download photoshop ribbon shapes free download

It allows you to do more with your photos and videos, and begin working on projects right away. The full premium membership gives you access to a large number of royalty free assets, and creating your own assets is part of the process. There are also a number of web-based applications under the Creative Cloud banner that can be accessed from anywhere. The applications can be accessed without a subscription, but you must pay for extra features and services. Most of Photoshop's innovative features, including Smart Stitching and Web-Based Photoshop, have been available in Adobe Camera Raw for years. Now, the latest release of Adobe Camera Raw 6.11 adds adjustments to the lens distortion, which is applied when capturing images remotely or after editing. Adobe Camera Raw 6.11 also includes a new Remote Security option to help protect your photos against unwanted moves, changes and distractions. Photoshop CS6 users also enjoy enhanced text and shape manipulation, especially around vertical and horizontal borders. New multi-exposure blending options are also included in the latest version, along with blur and Multiply options in Levels, Curves, and Hue/Saturation. The latest release of Photoshop includes the ability to edit and retouch information on the layers side of the canvas. The ability to work on linked and multi-page documents in Photoshop CS6 is a new feature. The user interface of Photoshop CS6 has also been improved to make it more intuitive and make the features more obvious. The buffer size and CR2 format have also been improved in the latest version of Photoshop.

The camera is the prime mover. The film moves out of the camera to come back in the form of a negative within the take-up flat. The negative (a bare silver surface) can later be developed by passing it through a chemical bath, thereby rooting it out. AI software learns from the videos and images that you post online, and it also has the ability to create novel animations to enhance the online videos, too. Adobe's method is based on AI technology, which basically means that it is a lot more intelligent than a human.

The AI technology can analyze videos or your photos and make a combination of the video or photo you post online, which brings a great effect to your videos. For example, AI can detect your eye and make it follow the direction of the light in a frame or change the background of the frame to create a special lighting environment. At the present time, only videos on Youtube and Google Photos are supported, but Adobe hopes to support more video sites in the near future. The other function of Adobe DNG Photo Editor is to enhance the RAW files to make them easier to edit with Adobe Camera Raw. With this program, you can improve the contrast, the sharpness, and the brightness. You should also change the white balance to get the best looking photos. Of course as good as AI is, it is not the only reason to use the DNG Photo Editor from Adobe. The product has been upgraded with a few new features, but a significant change is the ability to convert a Photoshop file into a DNG file directly from the CFG Editor. The CFG Editor was introduced in Photoshop for Windows last year.

https://jemi.so/menfiOrioni/posts/GdfJti38P3Fq3FtIQt7v https://jemi.so/menfiOrioni/posts/TUjvCKZefg6DdO593gp0 https://jemi.so/menfiOrioni/posts/UD21k9A6N45LCVvt1ZYQ https://jemi.so/contucontpi/posts/kBD8sh4YrvWqe8iTQPyN https://jemi.so/diverVconfdo/posts/2lCHAiaWZa051Lsjz1gl

In Photoshop CC and CC Extended, one click replaces objects in an image with precision. Instead of having to manually select, cut out and paste objects from the Document window or other programs, the Delete and Fill tool is a single, click-and-go command. A quick flick of the wrist is enough to quickly replace objects in a photo or remove backgrounds. To fill in blurred areas quickly, you can choose transparency from a fill color palette or specify the amount of blur you want to keep when filling. Sensei's AI technology breaks down complex image processing tasks into manageable chunks, simplifying and speeding up the process. Customers can set themselves up for success by taking the time to understand the intelligence behind the tools. The potential to be able to trust Sensei to do the best smart selection, quick crop or even machine learning is a powerful new collaboration opportunity. However, Photoshop Elements 2019 is the first edition of Adobe Photoshop which includes new features:

- color correction tools,
- color matching features,
- · maintained or enhanced the layer support,
- · colorized and smart cropping,
- improvements to the selection tools,

In the meantime, Photoshop elements 2019 includes:

- new image adjustment features with our new gaussian blur filter,
- addition of new Smart Objects,
- enhancements in the optimize panel,
- lighter weight version,

embracing content-aware tools,

Now, let's get into the big changes for this year. The CC 2019/20 upgrade DOES have some limitations, such as the elimination of the ability to create a course in Elements. This has been replaced by a new "Creative Cloud Essentials" free-of-charge Preflight CC 2019 course. Getting it is easy, and Elements CC 2019 for Mac is designed to make foolproof, streamlined editing and organization tasks easier for students no matter what course they're working on. And it does. Adobe's latest updates to Photoshop span Adobe Sensei AI to automatically recognize and extract objects from images with an error rate less than 0.0001 percent, and a new Remove object feature that deletes a subject, eliminating it from the image entirely. Photoshop also includes a new option to select objects based on their colors before removing them from images. The changes are designed to improve several popular selection tools, including the Quick Selection tool, Content-Aware Move tool and Content-Aware Undo, which can now properly handle photo layers, such as frames, layer names and gradients. Adobe announced the addition of new browser-based editing features that work across your desktop and smartphone, such as Adobe Photoshop Touch (beta) in Photoshop and Lightroom Mobile, and Photoshop on the web in Photoshop. With features such as a one-click Delete tool and Content-Aware Fill, users can replace objects in an image with a single click. Adobe Touch enables users to edit their images across multiple devices by enabling users to make local edits and then preview the changes on their touchscreen device or via the web without leaving Photoshop.